# **Arbeitszeiterfassung L-GAV (Art. 15 und Art. 21)**

## **Achtung!**

**Das vorliegende Formular dient der Arbeitszeiterfassung gemäss L-GAV. Wir möchten Sie jedoch darauf hinweisen, dass darin die folgenden Punkte, die im Arbeitsgesetz (ArG) geregelt sind, nicht berücksichtigt werden:**

- Zeitzuschläge für Nachtarbeit
- Erfassung der Arbeitspausen
- tägliche und wöchentlichen Arbeitszeiten
- Überzeitbestimmung

#### **Bitte beachten Sie, dass bei den Arbeitgeberverbänden (GastroSuisse, hotelleriesuisse) arbeitsgesetzkonforme**

**Arbeitszeitkontrollen bestellt werden können.**

Eine lückenlose Erfassung und regelmässige Kontrolle der Arbeitszeit ermöglicht eine klare und detaillierte Übersicht über den Einsatzplan der Mitarbeiter und ist aus betriebswirtschaftlicher Sichtweise daher auch sehr sinnvoll. Sowohl Arbeitgeber als auch Arbeitnehmer profitieren davon. Ferner ist zu beachten, dass zur Vervollständigung der Arbeitszeiterfassung ein schriftlicher Mitarbeiter- Einsatzplan unabdingbar ist, welcher dem Arbeitnehmer regelmässig zwei Wochen im Voraus für 2 Wochen (in Saisonbetrieben eine Woche im Voraus für eine Woche) mitgeteilt werden muss.

## **Anleitung zur Benützung**

**Damit das vorliegende Formular einwandfrei funktioniert, müssen folgende Punkte strengstens beachtet werden:**

- für die gesamte Anstellungszeit müssen zwingend alle Zellen (oben und unten) ausgefüllt werden
- die Arbeitstage müssen zwingend mit einem "A" gekennzeichnet werden
- die Zeiteingabe muss zwingend in Stunden mit 60min erfolgen

**Beispiel:** 

Beispiel:

Beispiel:

Beispiel:

Beispiel:

- die Trennung zwischen Stunden und Minuten muss zwingend durch einen Doppelpunkt ":" vorgenommen werden (z.B.: 08:30)
- bei Abwesenheiten in Folge Mutter-/Vaterschaftsurlaub ist für eine Woche 7 mal "Mu" einzutragen

## **Beispiele zum Ausfüllen:**

- 1) Füllen Sie **zwingend alle** mit \* bezeichneten Felder aus und fügen Sie die wöchentliche Arbeitszeit (in Hundertstel) in das entsprechende Feld ein.
- 2) Beispiel: Setzen Sie für jeden **gearbeiteten Tag** ein **A** in das obere Feld und die Anzahl gearbeiteter Stunden in das untere Feld.

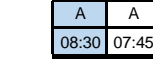

3) Setzen Sie für die **Ruhetage** ein **X** in das obere und das untere Feld.

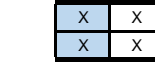

4) Setzen Sie für **halbe Ruhetage** ein **X** ins obere oder untere Feld (Morgen oder Abend) und die Anzahl gearbeiteter Stunden ins jeweils andere Feld.

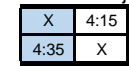

5) Setzen Sie für **Feiertage FT** ins obere und untere Feld.

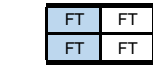

 $6)$ Setzen Sie für jeden **Ferientag** ein **F** ins obere und untere Feld.

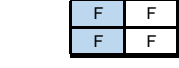

7) Beispiel: K K K Setzen Sie für jeden **Krankheitstag** ein **K** ins obere und untere Feld.

K K

8) Setzen Sie für jeden **Unfalltag** ein **U** ins obere und untere Feld.

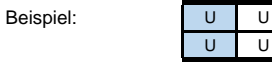

9) Beispiel: Mu Mu Mu Setzen Sie für jeden **Mutter- / Vaterschaftstag Mu** ins obere und untere Feld.

Mu Mu

10) Setzen Sie für jeden **Diensttag (Militär) Mi** ins obere und untere Feld.

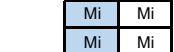

11) Beispiel: A A Setzen Sie für jeden **Kompensationstag** ein **A** ins obere Feld und die Zahl **0:0** (gearbeitete Stunden) ins untere Feld.

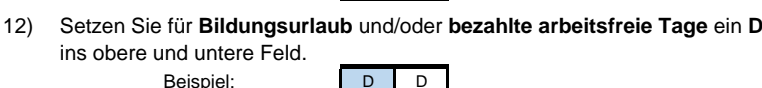

D D

00:00 00:00

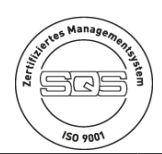

Dufourstrasse 23 · Postfach 357 · 4010 Basel Telefon 061 227 95 55 · Telefax 061 227 95 60 · www.l-gav.ch · info@l-gav.ch